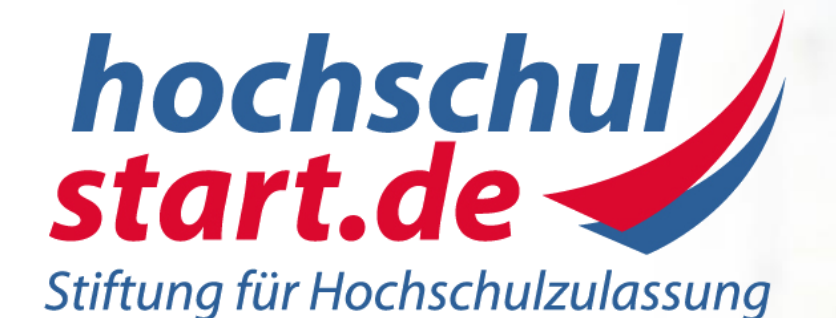

# **Bewerben über Hochschulstart**

**Die Bewerbung auf teilnehmende Studiengänge mit und ohne Numerus Clausus über Hochschulstart**

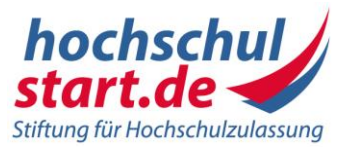

### **Kernfragen der Präsentation**

- Was bedeutet Zulassungsbeschränkung?
- Wie bewerbe ich mich für teilnehmende Studiengänge ab dem Sommersemester 2020?
- Welchen Handlungsspielraum habe ich als Bewerber\*in in dem Verfahren?
- Welche Regeln greifen in dem Verfahren?
- Wie sehen die Auswahlkriterien für die Studiengänge Medizin, Zahnmedizin, Tiermedizin und Pharmazie aus?
- Wie läuft das Verfahren für die Landarztquote ab?

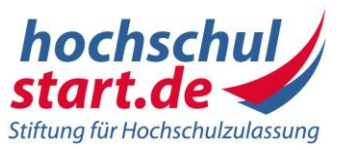

- **Medizin, Tiermedizin** (nur zum WiSe angeboten)**, Zahnmedizin** und **Pharmazie** sind **im gesamten Bundesgebiet zulassungsbeschränkt**
- **Jura, Psychologie, BWL und Co** sind in der Regel **örtlich zulassungsbeschränkt**
- Bewerbungen für Studiengänge mit bundesweitem NC für das 1. Semester **laufen immer über Hochschulstart**
- Bewerbungen für Studiengänge mit örtlichem NC oder ohne NC für das 1. Semester **laufen über Hochschulstart, wenn die Stiftung für Hochschulzulassung von den Hochschulen beauftragt wird**
- **Teilnehmen** können Deutsche und deutschen gleichgestellte Bewerber\*innen: EWR-/ EU-Bürger\*innen, Bildungsinländer\*innen und in der BRD lebende Angehörige von EWR-/EU-Bürger\*innen, die in Deutschland beschäftigt sind

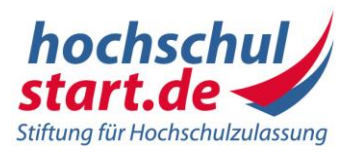

#### **Zwei separate Verfahren:**

Hochschulstart vergibt die Studienplätze für Medizin, Zahnmedizin, Tiermedizin und Pharmazie über das Zentrale Vergabeverfahren (ZV)

AntON (Portal: Antrag Online)

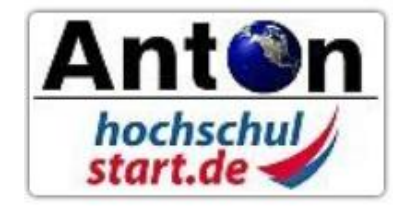

Hochschulstart koordiniert die Studienplatzvergabe für Studiengänge mit oder ohne Orts-NC über das Dialogorientierte Serviceverfahren (DoSV) (Portal: DoSV-Bewerbungsportal)

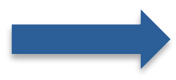

Bewerber\*innen konnten maximal zwei Zulassungen erhalten

# Verfahren ab Sommersemester 2020

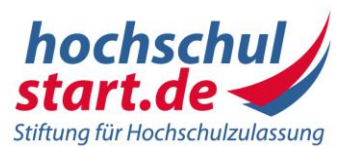

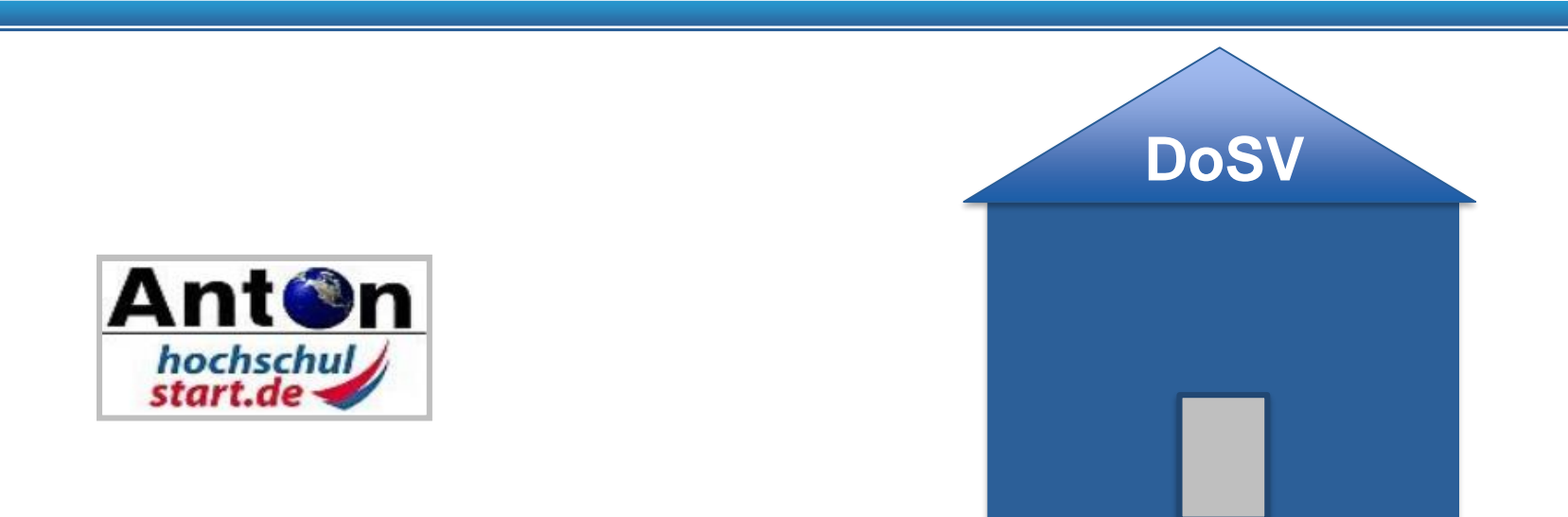

#### **Integration des ZV in die Systematik des DoSV**

- Registrierung im DoSV-Bewerbungsportal für alle Bewerber\*innen
- Maximal 12 Anträge (ZV-Bewerbungen konkurrieren mit Bewerbungen auf Studiengänge mit Orts-NC und/oder ohne NC)
- Beschleunigter Abgleich der Angebote **max. eine Zulassung**
- Neue Verfahrensabläufe und Umsetzung des Urteils (BVerfG)

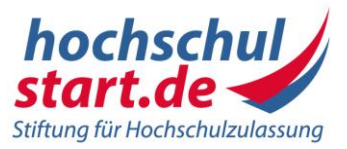

- 1. Anlegen eines Nutzerkontos im DoSV-Bewerbungsportal (auch bei reinen ZV-Bewerbungen)
- 2. Bewerbungsfristen beachten:
	- ZV-Studiengänge zu einem SoSe **15.01.** des Jahres zu einem WiSe **31.05.** des Jahres für Altabiturienten (Abi vor 16.01.) **15.07.** des Jahres für Neuabiturienten (Abi nach 16.01.)
	- Studiengänge mit örtlichem NC oder ohne NC zu einem SoSe **15.01.** des Jahres zu einem WiSe **15.07.** des Jahres

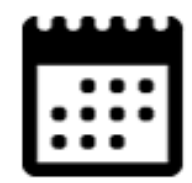

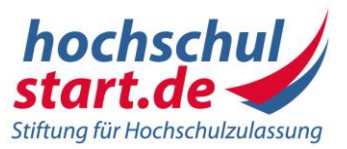

- 3. Onlinebewerbung:
	- Auswahl der Studienangebote im DoSV-Bewerbungsportal (Recherche auch ohne vorherige Registrierung möglich)
	- **Maximal 12 Anträge**

Bewerbung bei Studiengängen **mit Orts-NC** oder **ohne NC**:

Studiengang + Studienort = 1 Antrag (BWL an der Hochschule XY)

Bewerbung bei Studiengängen mit **bundesweitem NC**:

Studiengang + max. alle staatl. HS= 1 Antrag (Medizin an allen staatl. HS)

#### **Hinweis:**

Ab dem SoSe20 können Sie sich auf mehrere bundesweit zulassungsbeschränkte Studiengänge gleichzeitig bewerben!

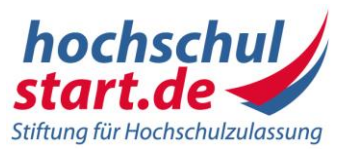

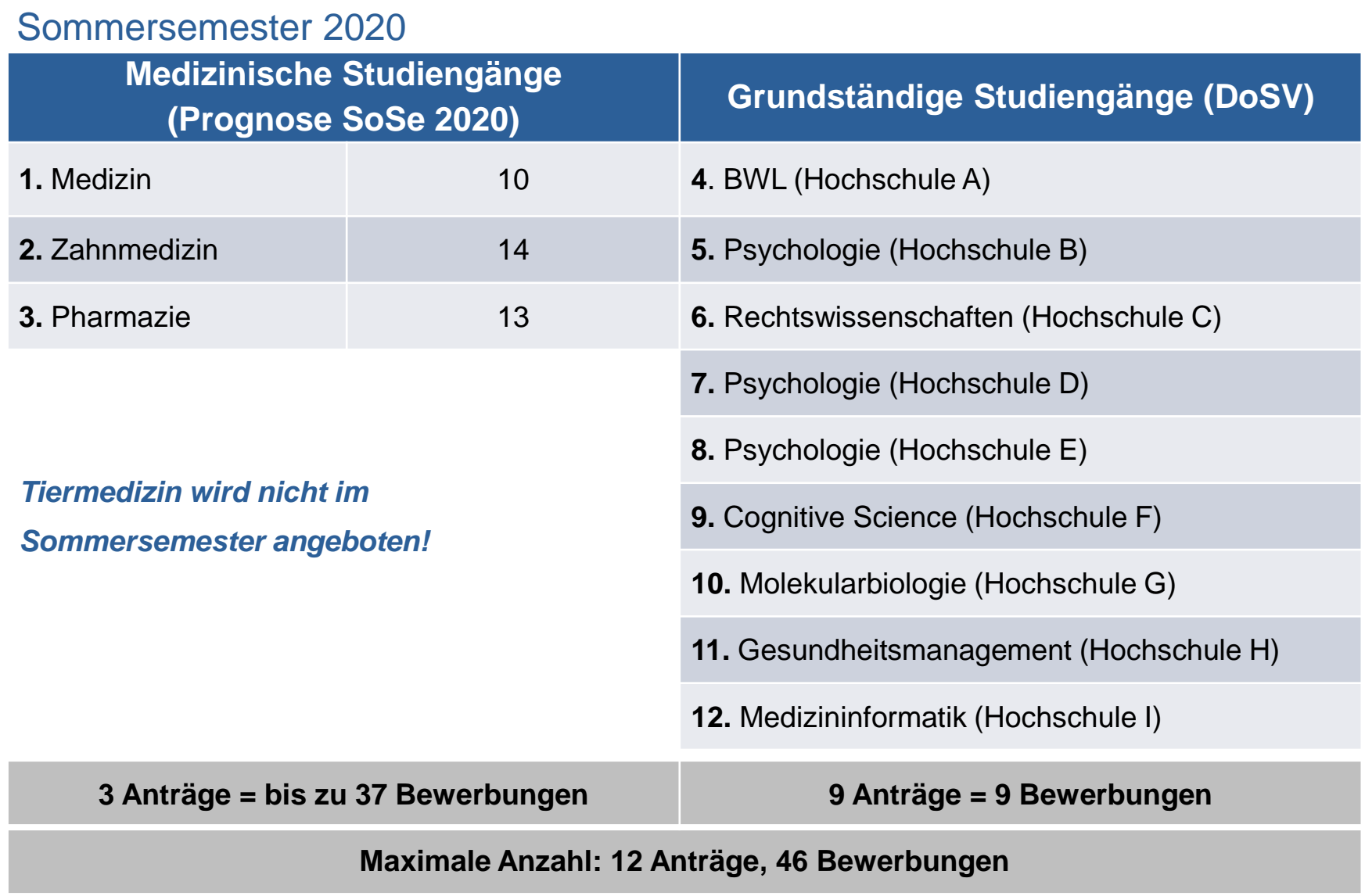

02.12.2020 Bewerbung über Hochschulstart 8

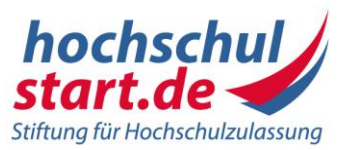

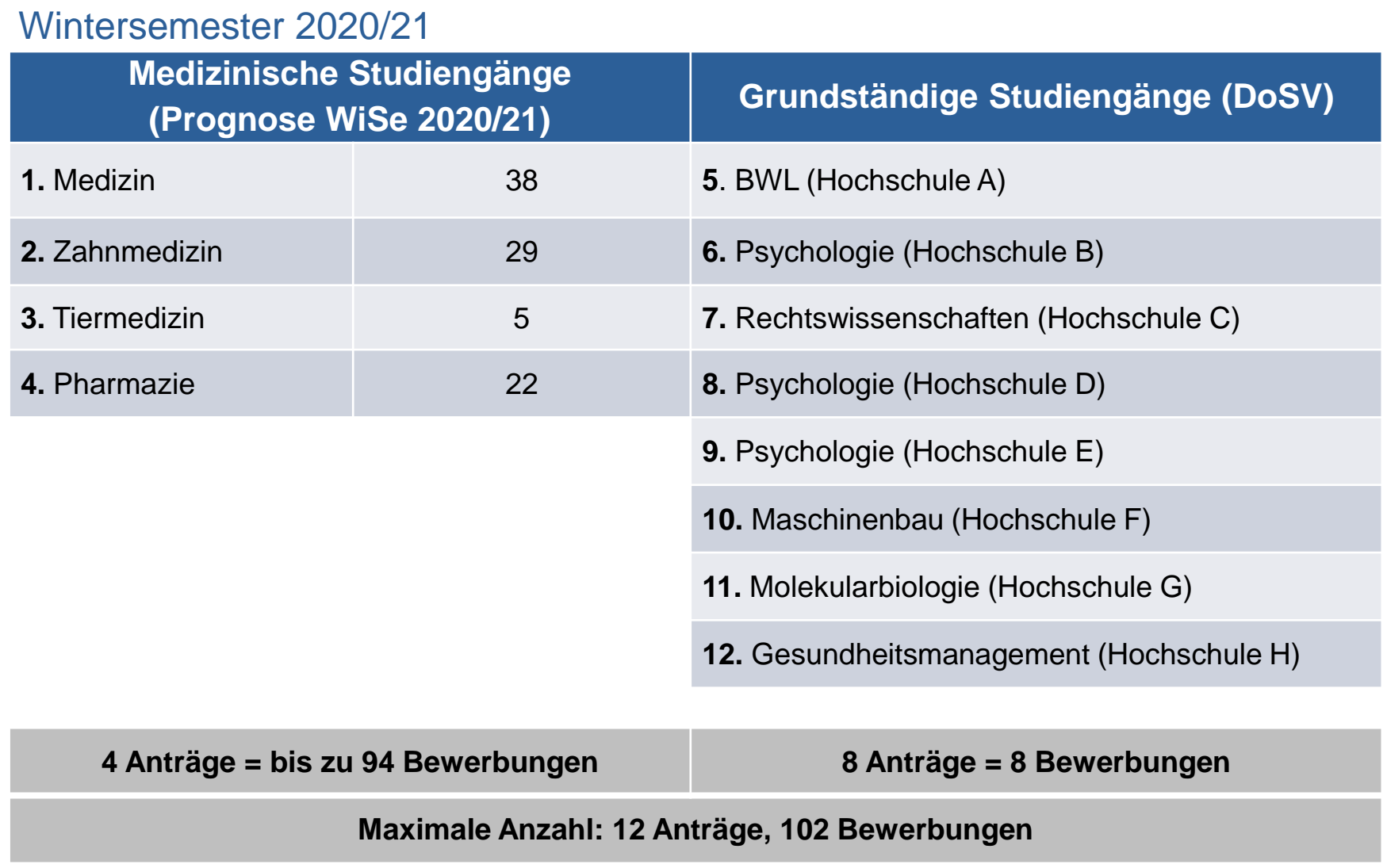

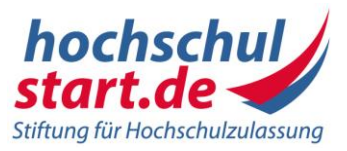

3. Abgabe der Onlinebewerbung:

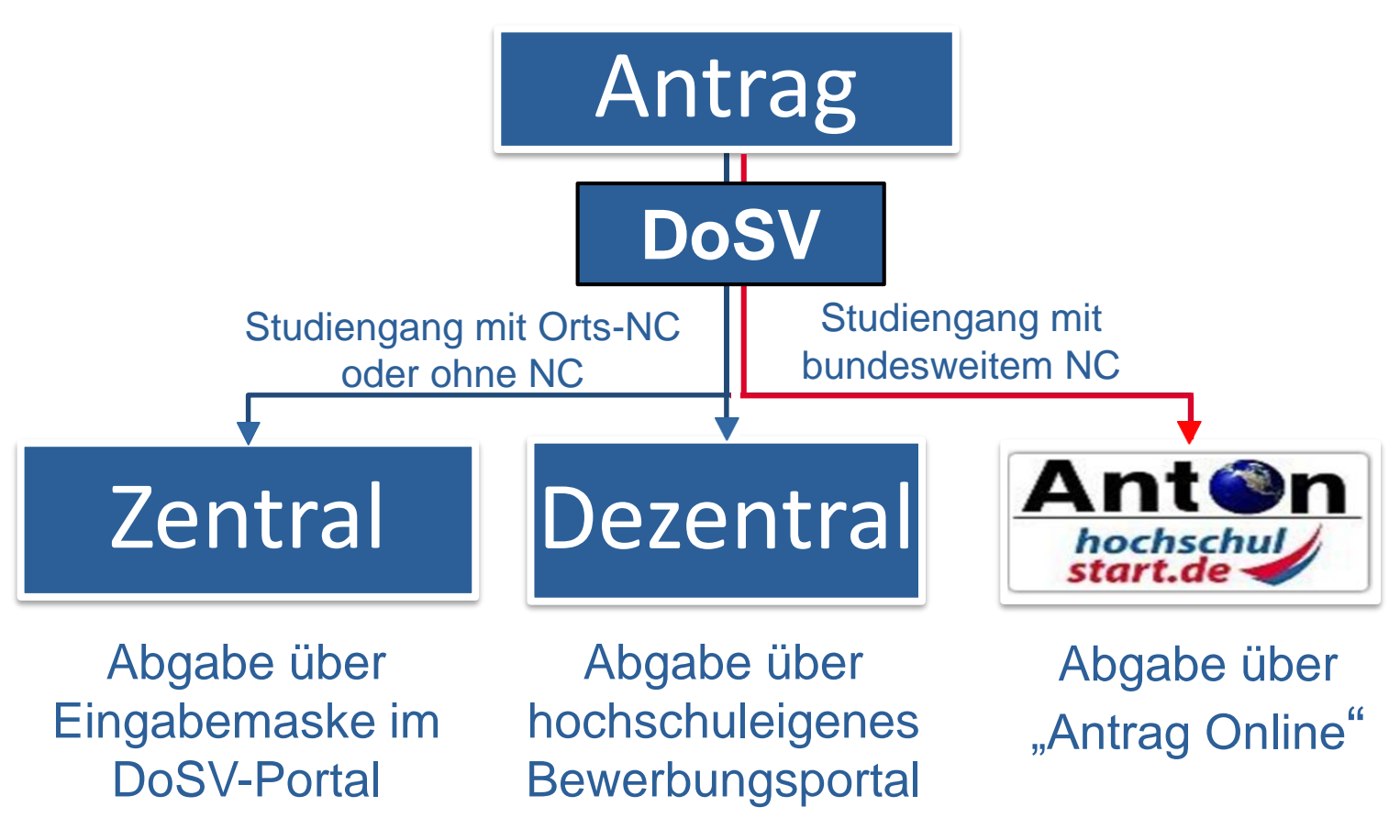

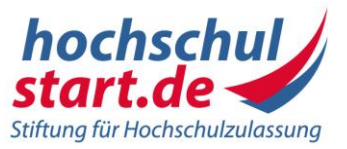

3. Abgabe der Onlinebewerbung (Fortsetzung):

Angaben in "AntON" bei ZV-Studiengängen:

- Angaben zur Hochschulzugangsberechtigung (HZB; in der Regel das Abitur)
- Nennung der gewünschten Studiengänge
- Nennung der Studienortswünsche in der Wunschreihenfolge (**Binnenpriorisierung**)
- Eventuelle weitere Angaben zu Tests, abgeleisteten Diensten etc.
- Antragsformular muss im Anschluss ausgedruckt, unterschrieben und mit mindestens einer beglaubigten Kopie der HZB postalisch an Hochschulstart versendet werden

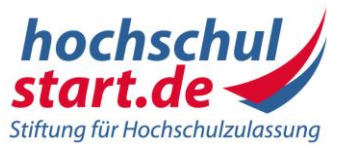

- 4. Versandfristen für Unterlagen beachten:
	- ZV-Studiengänge
		- zu einem SoSe **21.01.** des Jahres

zu einem WiSe **15.06.** des Jahres für Altabiturienten (Abi vor 16.01.)

**21.07.** des Jahres für Neuabiturienten (Abi nach 16.01.)

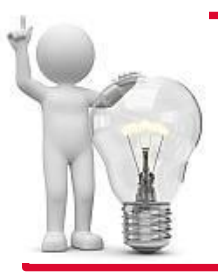

#### **Hinweis:**

Gesetzliche Ausschlussfristen! Unterlagen die nicht rechtzeitig postalisch bei Hochschulstart eintreffen, werden nicht berücksichtigt.

• Studiengänge mit örtlichem NC oder ohne NC (**wenn** von HS verlangt) zu einem SoSe **15.01.** des Jahres, bzw. zu einem WiSe **15.07.** des Jahres, wenn keine abweichenden

Nachreichfristen von der HS gewährt werden

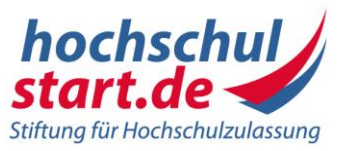

- 5. Priorisierung der Onlinebewerbungen
- Alle abgegebenen Bewerbungen werden in Ihrem Benutzerkonto nach Bewerbungseingang aufgelistet
- Vorliegende Reihenfolge entspricht der Initial-Priorisierung
- Priorisierung nur im DoSV-Bewerbungsportal anpassbar
- Binnenpriorisierung der Studienortswünsche von ZV-Studiengängen sind auch anpassbar

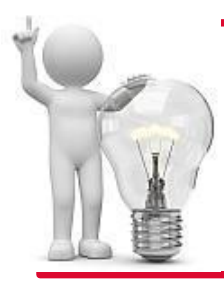

#### **Hinweis:**

Sie müssen Ihre Bewerbungen in Ihre Wunschreihenfolge bringen (**Priorisierung**). Weitreichende Auswirkungen auf das weitere Verfahren!

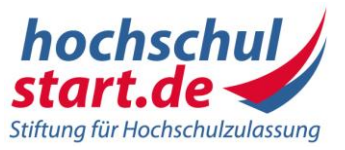

### **Koordinierungsphase:**

- Hochschulstart prüft die Anträge für ZV-Studiengänge
- Hochschulen prüfen alle anderen Anträge
- Ranglisten nach Kriterien werden gebildet
- Freigabe der Ranglisten führt zur Verteilung von Zulassungsangeboten

# **Handlungsmöglichkeiten für Bewerber\*innen:**

- Angebot aktiv annehmen Zulassung für Zulassungsangebot, alle weiteren Bewerbungen scheiden aus dem Verfahren aus
- Angebot behalten und abwarten, ob bessere Angebote eintreffen höher priorisierte Angebote ersetzten automatisch das bisherige Angebot
- Rückstellung mitteilen, wenn aufgrund eines Dienstes der Studienplatz nicht wahrgenommen werden kann

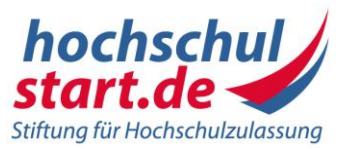

#### **Koordinierungsregel 1**

Für Ihre einzige aktive Bewerbung liegt ein Zulassungsangebot vor.

**Folge:** Ihr Zulassungsangebot wird automatisch in eine Zulassung umgewandelt. Infolgedessen erhalten Sie einen Zulassungsbescheid.

### **Koordinierungsregel 2**

Sie nehmen mit mehreren aktiven Bewerbungen am Verfahren teil und für alle Bewerbungen liegen Zulassungsangebote vor.

**Folge:** Ihr höchstpriorisiertes Zulassungsangebot wird automatisch in eine Zulassung umgewandelt und Sie erhalten einen Zulassungsbescheid.

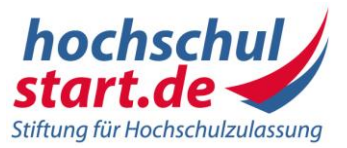

#### **Koordinierungsregel 3**

Sie nehmen mit mehreren aktiven Bewerbungen am Verfahren teil und für mindestens zwei Ihrer Bewerbungen, aber nicht für alle, liegen Zulassungsangebote in der Koordinierungsphase vor.

**Folge:** Mit Erhalt des zweiten Zulassungsangebots greift die Priorisierung. Das niedriger priorisierte Zulassungsangebot entfällt, das höher priorisierte Angebot bleibt bestehen. Sobald weitere Angebote eintreffen findet jeweils ein Prioritätenabgleich statt.

**Koordinierungsregel 4** (findet exklusiv im Koordinierten Nachrücken statt!)

Sie besitzen während des koordinierten Nachrückens mehrere aktive Bewerbungen mit mindestens einem Zulassungsangebot.

**Folge:** Das Ihnen bestmögliche vorliegende Zulassungsangebot wird in eine Zulassung überführt.

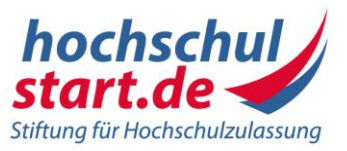

# **Koordiniertes Nachrücken**

- Optionale Teilnahme für Hochschulen mit Reststudienplätzen (Restplätze für Studiengänge mit bundesweitem NC nehmen immer teil)
- Optionale Teilnahme für Bewerber\*innen, die noch keine Zulassung im Verfahren erhalten haben (Ranglisten werden von den HS weiter abgearbeitet)
- Neue Anträge für örtlich zulassungsbeschränkte oder zulassungsfreie Studiengänge werden nur berücksichtigt und verlost, wenn auf den Ranglisten keine weiteren Bewerber\*innen mehr geführt werden und sich Neubewerber\*innen im Koordinierungsverfahren noch nicht auf das Studienangebot beworben haben; Neubewerbungen auf Studiengänge mit bundesweitem NC sind nicht möglich

#### **Hinweis:**

Jede(r) Bewerber\*in muss die Teilnahme mithilfe eines Links bestätigen, wenn sie oder er am Koordinierten Nachrücken beteiligt werden möchte.

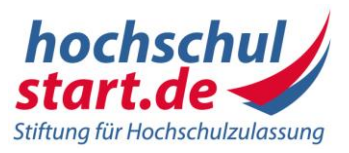

# **Automatische** Teilnahme an allen drei Quoten.

# **Abibestenquote 30%:**

• nach Positionszahl der Bewerber\*innen

# **Zusätzliche Eignungsquote (ZEQ) 10%:**

- 100-Punkte System
- Keine Berücksichtigung der Abiturnote (Ausnahme: Pharmazie)
- nur schulnotenunabhängige Kriterien (z.B. Test oder Beruf)
- Wartezeit wird für eine Übergangszeit von zwei Jahren berücksichtigt (Ausnahme: Pharmazie)

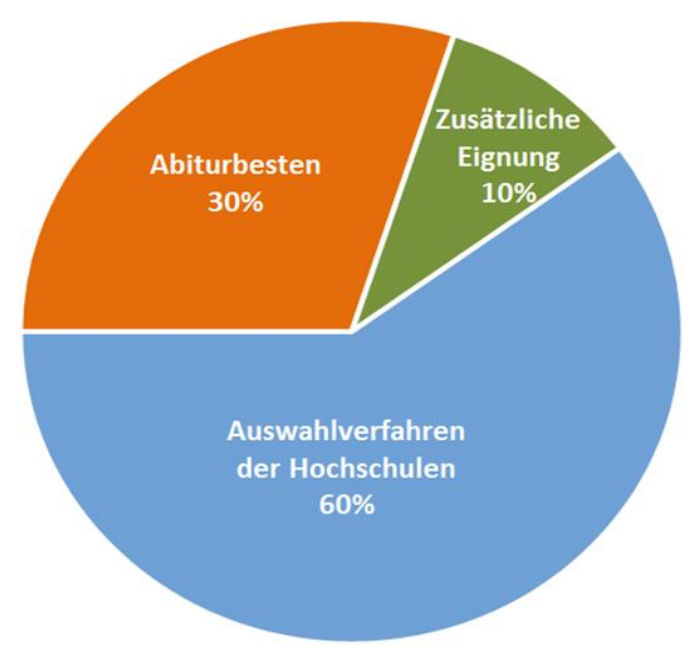

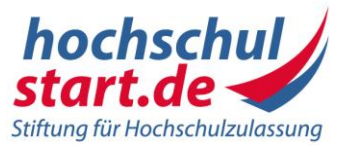

### Gewichtung der Wartezeit in der ZEQ

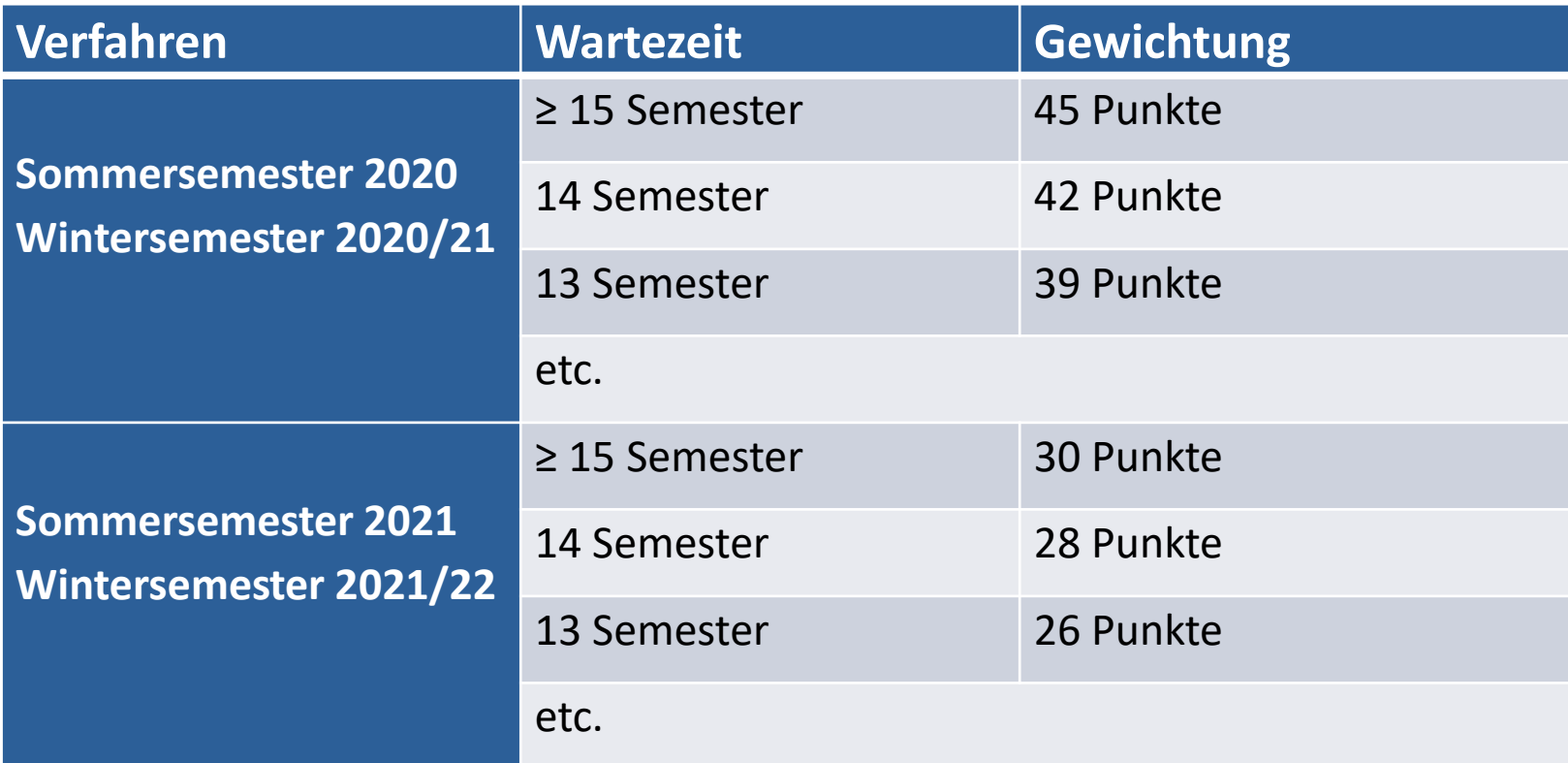

Maximal 100 Punkte in der ZEQ möglich.

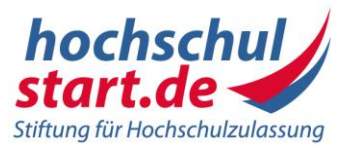

#### Humanmedizin

U Ernie und Bert

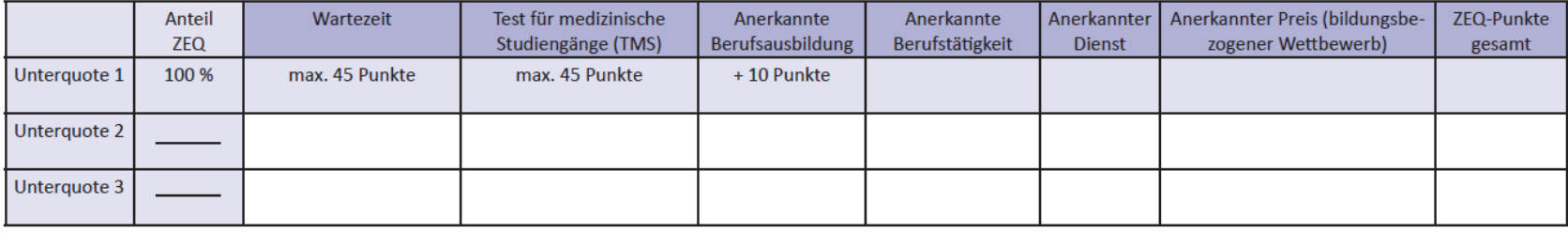

#### Pharmazie

#### U Sesamstraße

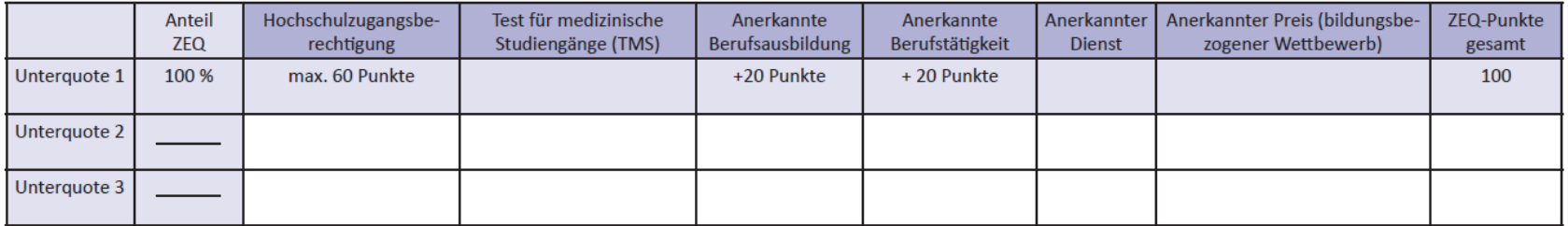

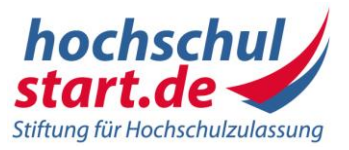

#### **Auswahlverfahren der Hochschulen (weiterhin) 60%:**

- Die Abiturdurchschnittsnote **darf nicht mehr allein maßgeblich** sein.
- **Humanmedizin** erhält mindestens **zwei schulnotenunabhängige Kriterien.**
- **Zahn- und Tiermedizin** erhalten mindestens **ein schulnotenunabhängiges Kriterium**
- ein **fachspezifischer Studieneignungstest** ist in Medizin, Zahnmedizin und Tiermedizin zwingend zu berücksichtigen

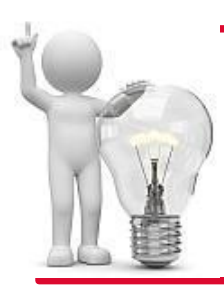

#### **Hinweis:**

Die Liste der Auswahlkriterien in der ZEQ und im Auswahlverfahren der Hochschulen finden Sie zu jedem Verfahren unter www.hochschulstart.de

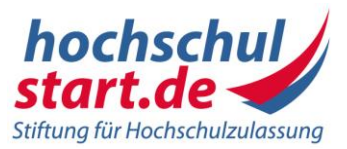

#### **Humanmedizin**

#### U Krümelmonster

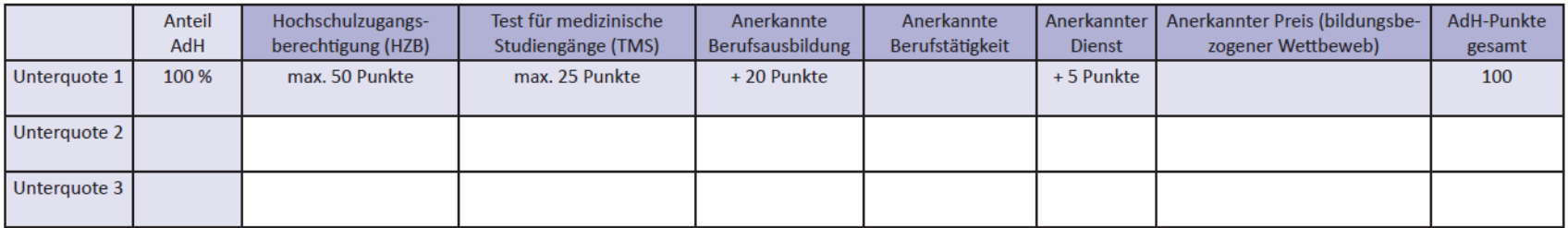

#### U Ernie und Bert

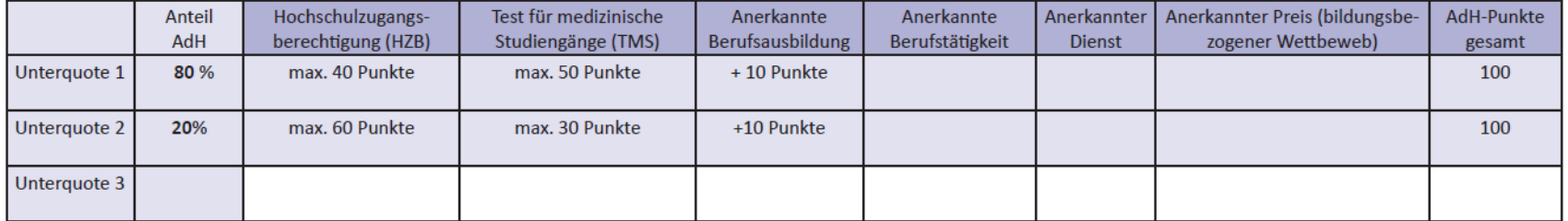

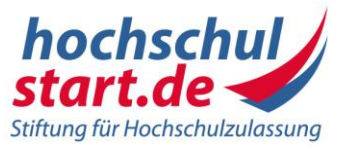

- Hochschulstart ist immer Ansprechpartner für ZV-Studiengänge und teilnehmende Studiengänge mit Orts-NC und ohne NC
- Registrierung über DoSV-Bewerbungsportal
- Maximal 12 Anträge, wobei ZV-Studiengänge mehrere Orte beinhalten können (keine Ortsbegrenzung)
- Gleichzeitige Bewerbung auf mehrere ZV-Studiengänge möglich
- Frühzeitige Priorisierung von Bewerbungswünschen ist wichtig
- Aktive Annahmemöglichkeit eines Angebots
- Vorliegendes Angebot wird durch neues höher priorisiertes Angebot automatisch ersetzt
- Letzte Chance: Koordiniertes Nachrücken

# Exkurs: Landarztregelung

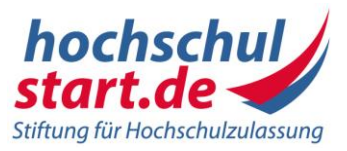

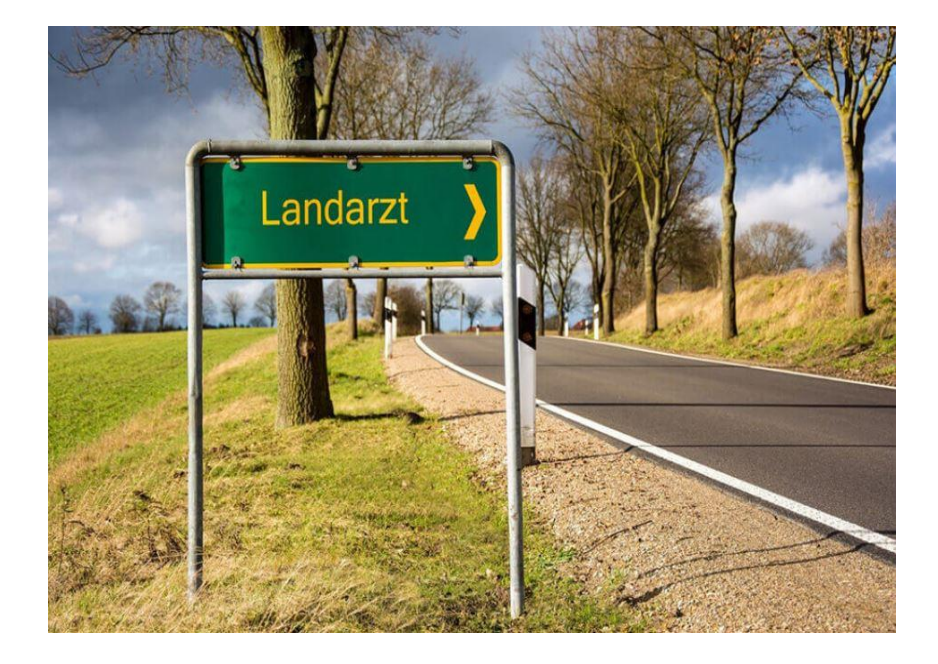

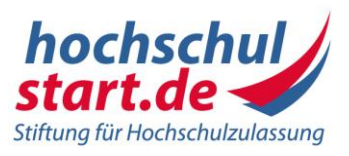

- Einführung im Wintersemester 2019/20
- RP, Sachsen-Anhalt, Bayern zum Wintersemester 2020/21

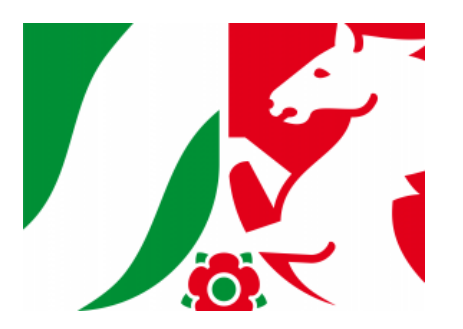

- Auswahlverfahren durch Landeszentrum für Gesundheit (LZG) in Bochum
- 7,6% der Plätze in NRW für Landärzte (circa 145 Plätze)
- Präferenzen für 8 Studienorte in NRW
- Zweistufiges Bewerbungsverfahren:
	- 1. Stufe: Abinote (30%), TMS (30%), Ausbildung/Tätigkeit (40%)
	- 2. Stufe: Auswahlgespräch
- Privatrechtl. Vertrag: Verpflichtung für 10 Jahre nach Ausbildung als "Landarzt" in NRW sonst 250.000€ Vertragsstrafe.

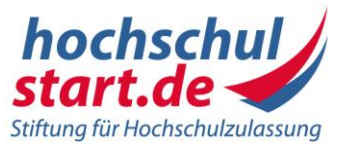

# Vielen Dank für Ihre Aufmerksamkeit!

#### **Herausgeber:**

Stiftung für Hochschulzulassung Sonnenstraße 171 44137 Dortmund

#### **hochschulstart.de**